## BEGUM\_TARGETS\_OF\_PAX3\_FOXO1\_FUSION\_AND\_PAX3

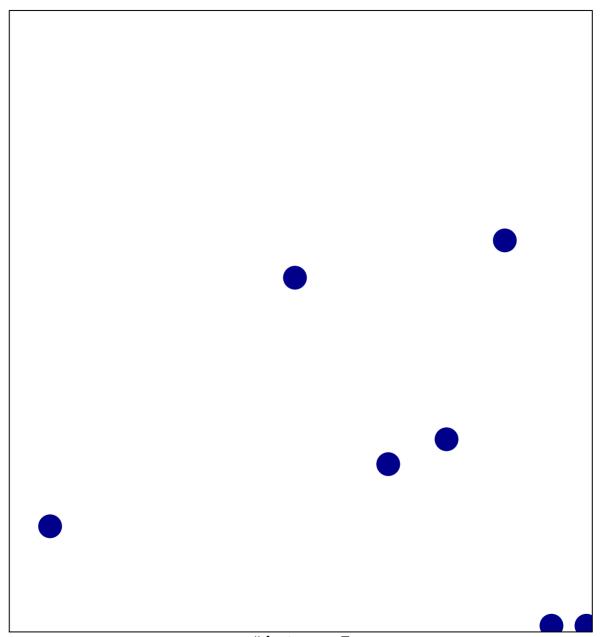

# features = 7 chi-square p = 0.84

## GUM\_TARGETS\_OF\_PAX3\_FOXO1\_FUSION\_AND\_P

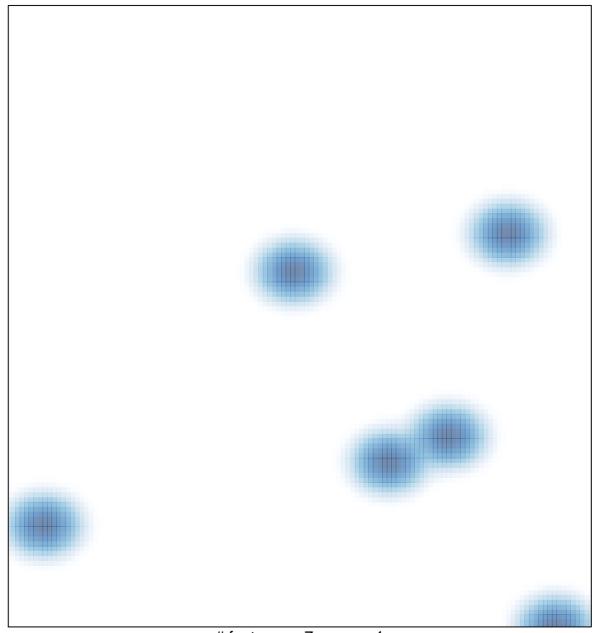

# features = 7, max = 1